**"Análisis e Implementación en el Lenguaje Abierto Preprocesador de Hipertexto (PHP) sobre Linux de una Central de Conmutación Móvil (MSC) virtual para la Interacción con un Sistema Prepago a través de señalización de Aplicaciones Personalizadas para Redes Móviles de Lógica Mejorada (CAMEL) para los servicios de voz de abonados Prepagos."**

> Kléber Mora G. (1) Mg. José Menéndez S. (2) Facultad de Ingeniería Eléctrica y Computación (1) Escuela Superior Politécnica del Litoral (ESPOL) Campus Gustavo Galindo, Km 30.5 vía Perimetral Apartado 09-01-5863. Guayaquil-Ecuador [kamora@espol.edu.ec](mailto:kamora@espol.edu.ec) $^{(1)}$ Profesor FIEC-ESPOL, [jmmenend@espol.edu.ec](mailto:jmmenend@espol.edu.ec)<sup>(2)</sup>

#### **Resumen**

*El siguiente informe recopila, de forma amplia y detallada, la investigación concerniente a una Central de Conmutación Móvil virtual (MSC por sus siglas en inglés), de una operadora de servicios móviles; la cual trabaja e interactúa dentro de una Red de Telefonía Celular con otros componentes. Su diseño e implementación se realiza sobre el Sistema Operativo LINUX, con lenguaje de Preprocesador de Hipertexto (PHP), el cual brinda facilidades para crear el emulador de la Central y dar lugar a las líneas de códigos y otras aplicaciones como bases de datos y conmutación de archivos de los demás elementos. El enfoque de esta MSC será bajo el protocolo de Aplicaciones a Medida para la Red Móvil de Lógica Mejorada (CAMEL por sus siglas en inglés), que se utiliza en las operadoras móviles para el envío y recepción de requerimientos del Sistema de Señalización SS7 en la parte de la comunicación con el sistema Prepago (PP), en lo que respecta a llamadas entre abonados o servicios de consulta.*

**Palabras Claves:** *CAMEL, MSC, envío, recepción.*

## **Abstract**

*The following report collects, comprehensive and detailed way, the investigation concerning a virtual Mobile Switching Center (MSC for its acronym in English), an operator of mobile services; which works and interacts within a cellular network with other components. Its design and implementation is done on the Linux operating system platform, with Hypertext Preprocessor language (PHP), which provides facilities to create the Central emulator and lead to lines of codes and other applications such as databases and file switching of the other elements. This MSC operates under the protocol Custom Applications for Mobile Network Enhanced Logic (CAMEL for its acronym in English), that has been used for sending and receiving requirements SS7 Signaling System in the part of the communication system with the Prepaid (PP), with regard to calls between subscribers or consulting services.*

**Keyword***s: CAMEL, MSC, sending, receiving,* 

## **1. Introducción**

En el transcurso de los años, el ser humano se ha visto en la imperiosa necesidad de construir métodos y canales de comunicación cada vez más eficientes, que alberguen una amalgama de prioridades, cubriendo así todo tipo de necesidades en las que se han tomado en cuenta factores como las grandes distancias, calidad en la comunicación o el tiempo de duración.

Con el avance en el campo tecnológico se ha podido desarrollar las tan nombradas y utilizadas Redes Inteligentes (IN por sus siglas en inglés) para poder cubrir la demanda que existe en las Telecomunicaciones, con estándares globales y sistemas de señalización.

En esta área entra en acción el Sistema de Señalización por canal común No. 7 (SS7), que es muy utilizado hoy en día en las Redes Telefónicas, por los diferentes servicios que presta y por su lógica de comunicación para la fácil conexión de Redes Inteligentes entre sí.

## **2. Objetivos Específicos**

- Determinar el alcance del protocolo de señalización CAMEL en una Red telefónica.
- Describir la funcionabilidad del protocolo de señalización CAMEL fase 2 de una MSC.
- Detallar los servicios que ofrecen las operadoras móviles gracias a sus sistemas prepago basados en CAMEL.
- Determinar el alcance de una MSC en una operadora celular.

## **3. Fundamentos Teóricos**

#### **Sistema de Señalización SS7**

Un sistema de señalización provee la idea de un conjunto de funciones y protocolos que son establecidas para la generación de información e interacción de una Red de Telefonía Pública Conmutada y es utilizada, en mayor porcentaje, por las Redes Telefónicas mundiales. Su estandarización es global, definido por la Unión Internacional de Telecomunicaciones (ITU-T) y facilita altamente el manejo de la comunicación desde la aparición de la IN, y tiene como principal objetivo la conexión y finalización de las llamadas telefónicas.

## **CAMEL**

Las Aplicaciones Personalizadas para Redes Móviles de Lógica Mejoradas, es un protocolo que encierra normas y funciones diseñadas para el control

de servicios específicos dentro de una red GSM o UMTS; teniendo como idea principal la separación de los enlaces de conmutación y de servicios en una Red Inteligente.

CAMEL es desarrollado para ofrecer distintos servicios que no corresponden a los servicios estándares de un usuario dentro de una red celular, tales como servicios de tarificación prepago, servicios de datos, multimedia o de voz, traslación de números.

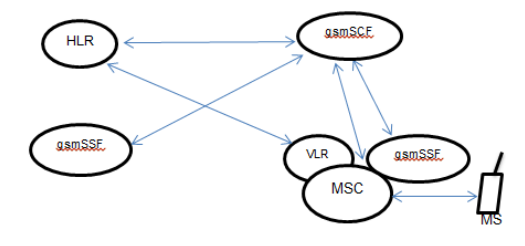

**Figura 1.** Arquitectura de CAMEL fase 2

#### **Central de Conmutación Móvil**

Una Central de Conmutación Móvil es un elemento de las Redes de Comunicaciones Móviles (GSM por sus siglas en inglés). Una MSC es una compleja central telefónica que se la considera el cerebro de la Red Celular, la cual proporciona conmutación de llamadas (establecimiento, enrutamiento y finalización), accesos en movilidad y servicios de Red GSM, entre los cuales se permite interactuar a los usuarios en lo que es transmisiones de voz y datos así como mensajes, para aquellos que se encuentran dentro del área del servicio; además de permitir la interconexión con otras MSC y PSTN.

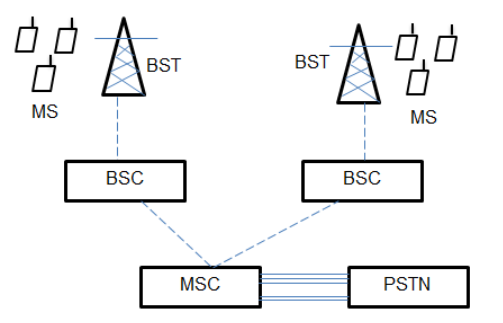

**Figura 2.** Elementos de interconexión de una MSC

**MS:** Cada estación móvil actúa transmitiendo o recibiendo la información.

**BST:** Esta encargada de establecer el enlace radioeléctrico entre la MS y la Estación de Control del Servicio durante la comunicación.

**BSC:** Realiza funciones de gestión mantenimiento del servicio. Tiene la tarea de asignar estaciones base en un sector dentro del área de cobertura a las estaciones móviles que se mantienen en desplazamiento.

#### **Mensajes que envía una MSC**

IDP *(Initial Detection Point):* La Central envía en este mensaje los números A y B, y la lógica del servicio al sistema prepago para su análisis.

AChR *(Apply Charging Report):* Este mensaje contiene una lista de atributos, en la cual se encuentra *call Result*, que contiene el parámetro *time Information*, con él que la Central envía el tiempo total hablado por el abonado A, previamente establecido por el Sistema Prepago (de 90 seg. o cualquier otro valor).

ERBCSM (*Event Report Basic Call State Model):*  Esta operación se utiliza para notificar al PP de un evento relacionado con la llamada; pueden ser escenarios como cierre de llamada u otros.

#### **Mensajes que recibe una MSC**

CONNECT: La MSC recibe este mensaje una vez que el sistema prepago ha confirmado que el abonado A cuenta con saldo suficiente para conectar la llamada.

ACh: Este mensaje contiene una lista de atributos, en la cual se encuentra *time Duration Charging*, que contiene el parámetro *max Call Period Duration*, con él se permite a las operadoras móviles configurar el periodo de tiempo por el cual una llamada puede realizarse (de 90 seg. a cualquier otro valor), y se envía desde el Sistema Prepago a la MSC.

RRBCSM: Lo recibe la central desde el sistema prepago para que se le notifique de cualquier evento que suceda con respecto a la llamada.

## **4. Implementación**

#### **Topología**

A continuación se describe gráficamente el diseño de la red, utilizado al final de este proyecto para los casos de llamada.

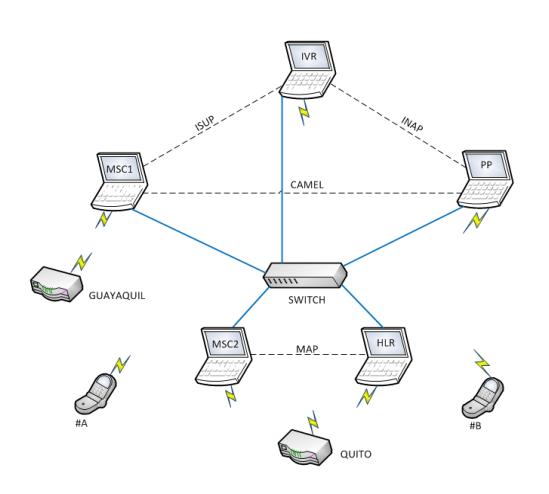

**Figura 3.** Topología Final de Red

A la hora de la presentación final del proyecto se busca incorporar las dos MSC con protocolo MAP que se encargan de simular la localización de un abonado que se puede encontrar en uno de los sitios establecidos (Quito o Guayaquil), y además el HLR, que posee una base de datos con la información de distintos números. Adicionalmente a esto, las dos MSC MAP se enlazan con un *router* que emula a una Estación Base (BS por sus siglas en inglés).

Se juntan en una sola maquina las MSC con protocolos CAMEL e ISUP y se le asigna el otro *router* (Guayaquil) de forma inalámbrica, que sirve como Estación Base. Esta MSC unificada ahora procede a comunicarse de forma alámbrica con el *switch* central mediante una IP fija. Las dos MSC con protocolo MAP también se juntan en un solo computador y operan con el otro *router* (Quito) por *wifi*; esta MSC a su vez se conecta también de forma inalámbrica con el HLR para la verificación de datos del usuario.

#### **Funcionamiento del Proyecto**

Se describe detalladamente los dos grandes escenarios de llamadas y los mensajes de los protocolos utilizados en esta simulación.

### **Llamada entre abonado**

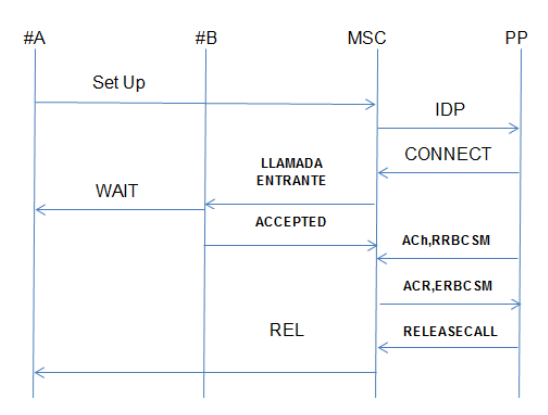

**Figura 4.** Caso típico de llamada entre abonados

La figura permite ver cuando el abonado A desea establecer una conexión con el numero B, éste le envía un requerimiento de llamada a la MSC, que es el IDP con los parámetros #A, #B, log; la MSC convierte estos parámetros en *Calling Number Party, Called Number Party* y *Service Key*, y se los transfiere a la PP la cual contiene una base de datos que examina distintos aspectos como si el usuario A posee un plan prepago con la operadora y si cuenta con saldo suficiente para establecer comunicación. La PP devuelve a la Central los campos:

Connect: Que le indica que efectivamente si puede establecer la llamada.

ACh: Este mensaje contiene una lista de atributos, en la cual se encuentra *time Duration Charging*, que contiene el parámetro *max Call Period Duration*, con él se permite a las operadoras móviles configurar el periodo de tiempo por el cual una llamada puede realizarse (de 90 seg. a cualquier otro valor), y se envía desde el Sistema Prepago a la MSC.

RRBSCM: Con esto se espera cualquier notificación de evento con respecto a la llamada.

Inmediatamente la MSC envía dos mensajes que son: llamada entrante al número B y *wait* al A; el número llamado comunica a la MSC cuando ha respondido con *Accepted* y la Central da permiso para que se mantenga la conexión con un *Call Continue*.

En esta parte de la señalización la MSC comunica a la PP sobre los segundos hablados en lapsos de 90 y de forma acumulativa en cada reporte hasta el cierre de llamada; dependiendo de si el usuario A o B cuelga, la central nuevamente crea un mensaje hacia el Sistema Prepago, el ERBSCM donde se indica el campo *oDisconnect* (la fuente cierra) o *tDisconnect* (el destino cierra); con esto la PP transmite un *Release Call* a la MSC, y esta a su vez a los terminales.

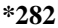

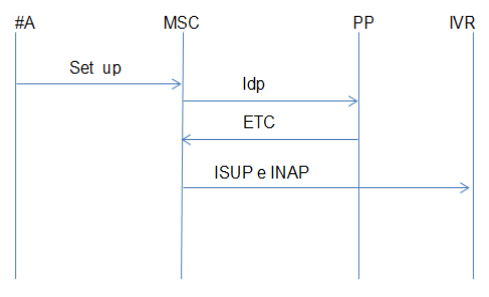

**Figura 4.** Consulta de saldo o activación de tarjeta prepago

En la figura se indica el escenario cuando el usuario desea saber el monto en dólares con el que cuenta o necesita hacer una recarga para disponibilidad de sus distintos servicios; intenta establecer conexión con el \*282, de este modo envía el mensaje *set\_up* a la MSC pero esta vez con este número de consulta como abonado B. La Central procesa el IDP hacia la PP con la lógica de servicio correspondiente y ésta al verificar el destino de la llamada, le contesta con un ETC que indica que el número llamante desea acceder a servicios de la operadora celular; a partir de este momento de la señalización entran a participar elementos con distintos protocolos hasta el final de la llamada.

## **Software del Sistema**

Para el diseño e implementación de este tipo de protocolos de un sistema de señalización, se requiere un sistema operativo que su manejo sea "amigable e intuitivo", y a su vez que sea robusto y confiable para dar soporte a todos los procesos y funciones de una Central de Conmutación Móvil; por eso se elige a UBUNTU que es una plataforma de Linux, para aprovechar las bondades que brinda al usuario su última versión 14.04 con un sistema operativo de 32 bytes, compatible con el computador.

Otras aplicaciones ligadas a este tipo de software libre son:

- XAMPP (APACHE)
- **NETBEANS**
- POSTMAN
- MY ADMIN

## **Hardware del Sistema**

Para la parte del funcionamiento físico del proyecto, se ha utilizado una computadora Toshiba, modelo Satélite L305, en donde se ha instalado los software y servidores libres requeridos, programado la lógica de los mensajes del protocolo que respectan a CAMEL; también en esta máquina se puede encontrar el emulador de la Central de Conmutación Móvil, de donde va a intervenir en la comunicación con otros elementos.

Las características físicas de este modelo de Toshiba son:

- Procesador Intel Pentium Dual CPU T3400.
- Velocidad de CPU de 2.17 GHz.
- Memoria RAM de 2 GB.
- Sistema Operativo de 32 bits.

## **5. Resultados**

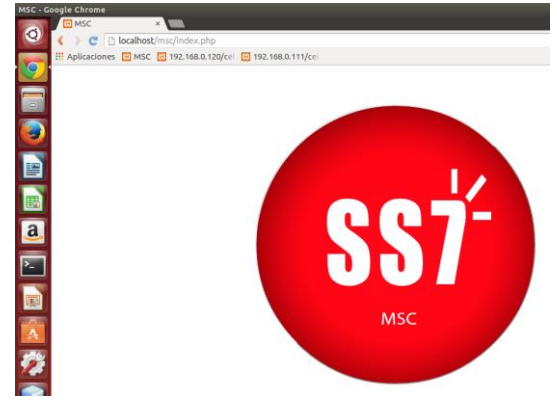

**Figura 5.** Interfaz gráfica de la Central

El trabajo de implementar Aplicaciones SS7 con que trabajan las operadoras móviles es muy amplio, y sujeto a varios problemas en su consecución final, de los cuales se habla a continuación:

Una característica importante fue crear dos Redes inalámbricas para simular que el abonado A podía encontrarse en diferentes lugares geográficos (Quito y Guayaquil)y al encender su teléfono, iniciar una búsqueda y autenticación de los datos del terminal, para así poder realizar una conexión con cualquiera de las dos MSC, lo cual se consiguió con el éxito esperado. Pero a su vez, el abonado A se encuentra en una base de datos, la cual se creó además con números postpagos y de otras operadoras, así que al utilizarlos como números llamantes, tanto a los postpagos como a los abonados de Movistar y CNT se les realiza un desvío de llamada de la misma manera, mostrando una misma señalización para estos casos planteados, no se lo hizo de una manera diferenciada.

Otro aspecto fue de que a la hora de recrear la Central de Conmutación Móvil sobre la plataforma de Linux, el software soportó de manera adecuada, la programación de líneas de código donde se busca señalar las características que tiene la MSC como bases de datos para acumulación de tiempo hablado o activación de ciertos *prompts* que tienen que ver con error en la marcación de números no habilitados en la Central, pero la comunicación con los celulares no es directamente con la MSC, ya que los terminales manejan otro tipo de protocolos que le permiten comunicarse primero con las Estaciones Base o las Estaciones Transceptoras, así que se buscó dar facilidades a la hora de programación y buscar los mensajes que si manejan los usuarios con los sistemas prepagos pero en forma de notificaciones o confirmaciones, para validar la comunicación.

También se presentaron fallos en el envío y recepción de los mensajes a lo largo de las pruebas de comunicación con todos los elementos de la Red, ya que la comunicación se manejaba únicamente con un *router* que se utilizaba para todos los componentes y se producía conflictos de ip; así que se tuvo que crear dos Redes inalámbricas y en un *switch* una Red LAN, para los diferentes tramos de la señalización que se producía al conmutar todos los archivos para los distintos casos de llamadas.

## **Atributos de los mensajes de una Central**

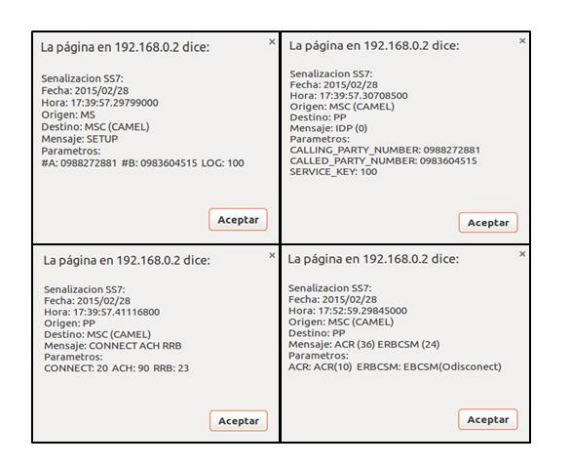

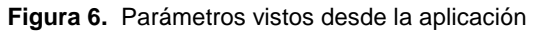

Al hacer *click* izquierdo sobre los mensajes enviados y recibidos por la central, automáticamente

aparece una ventana que muestra los parámetros y la hora en que se produjeron. Estos parámetros son los que manejan los mensajes de señalización, explicados anteriormente en el capítulo 2; los cuales muestran los atributos tanto enviados como recibidos, que hacen posibles los casos mencionados durante todo el proyecto.

### **6. Conclusiones**

El análisis de lo obtenido, es de alta utilidad para personas que se interesen en recrear los escenarios de este proyecto orientado a una Red de Telefonía Celular, en el área de Telecomunicaciones.

- 1. CAMEL, como Aplicación de Lógica Mejorada en su fase 2, se considera altamente útil en una Red de Telefonía Celular, al facilitar la comunicación entre nodos de llamadas como las funciones SSF y SCF, que sirven para facturar en tiempo real los servicios de voz y que se encuentran en la MSC y el sistema prepago respectivamente; importantes en el desarrollo del aplicativo de los módulos.
- 2. El protocolo CAMEL contiene en su funcionabilidad mensajes de señalización que van directamente relacionados a escenarios de llamadas entre dos usuarios, brindando facilidad en su interacción y con el sistema prepago; ya que dentro de sus atributos se encuentran especificados eventos que van desde la conexión hasta el cierre de la misma, notificando las causas y si ha sido por parte el número llamante o el número llamado o confirmaciones de saldo que posee el usuario y si puede establecer comunicación.
- 3. La simulación de la MSC cuenta con cierto grado de complejidad, puesto que al usarse en una implementación con varios elementos de una IN; su funcionamiento individual depende de todo el conjunto de módulos encargados de la señalización en las llamadas, necesitándose una adecuada topología de red.
- 4. La Central de Conmutación Móvil virtuales una de las partes fundamentales en una Red Celular, porque procede a realizar la interpretación de requerimientos de los abonados que maneja otro tipo de protocolos, dando paso a la comunicación con el resto de las máquinas.
- 5. Al utilizar CAMEL en la implementación de la MSC, se ha obtenido una gran similitud a los parámetros y atributos que se manejan en un flujo de señalización real, pero el emulador no puede recrear el escenario total de las

funciones de este protocolo como redireccionamientos o llamadas en espera; por eso se ha buscado introducir las más esenciales a la hora de la interacción, tales como tarificación y eventos de llamadas.

# **7. Recomendaciones**

Las recomendaciones mencionadas a continuación se proyectan para un debido proceso de diseño e implementación, y para proporcionar un alcance adecuado de este tipo de aplicaciones.

- 1. Al momento de proyectar en cada módulo la interfaz gráfica, se debe tener en consideración que se guarda toda la señalización de los escenarios de llamadas, por lo tanto cuando se presente el flujo de mensajes, hay que recurrir al botón *stop* y luego *play* de nuestro menú de inicio; de esta manera no habrá confusión entre el caso que se está presentando con los anteriores.
- 2. Cuando se busca hacer un fichero para crear la interfaz gráfica a partir de la programación desarrollada en *NETBEANS*, se debe verificar que no se repitan nombres de los mensajes tomados, ya que en la señalización presentada en cada computador, habrá conflicto de mensajes repetidos y no aparecerán sus parámetros correspondientes.
- 3. Es necesario manejar mucha información concerniente a la plataforma LINUX y su lenguaje de Hipertexto PHP, ya que se encuentran muchas herramientas útiles para la creación de las líneas de códigos, además de ficheros o bases de datos para la implementación; pero se requiere permisos correspondientes, como la función *chmod* para la ejecución de archivos dentro de este software de aplicación.
- 4. Se debe crear módulos de simulación para los subelementos de una Red Pública que interaccionan directamente con el celular, como las Estaciones Bases o Transceptoras, que además están relacionados a una Central de Conmutación Móvil; ya que en éstos se manejan distintos tipos de protocolos desde que el requerimiento sale del número llamante hasta que llegan a la MSC, por lo cual resulta difícil manejar toda la información únicamente en la Central.
- 5. Si se espera contar con un mayor alcance en lo que respecta a conexión desde y hacia cualquier teléfono móvil, se sugiere crear redes paralelas que simulen el funcionamiento

de otras Operadoras; específicamente por la validación que realizan las Centrales de cada compañía móvil a los números llamantes, así no se corre riesgos de que el programa elaborado deje de funcionar de manera correcta o arroje señalización que no debería.

# **8. Referencias**

- [1] Dialogic, SS7 Protocols,Publication Date: June 2008, fecha de consulta Diciembre 2014.
- [2] Signaling System No. 7 (SS7/C7):Protocol, Architecture, and Services, Cisco System 2003, fecha de consulta Diciembre 2014.
- [3] Universidad del Cauca, Sistemas de Conmutacion,pag.dtm.unicauca.edu.co/pregrado /conmutacion/transp/5-TelefoniaMovil.pdf, fecha de consulta Diciembre 2014
- [4] IEEE LATIN AMERICA TRANSACTIONS, Evolución de la plataforma de servicios CAMEL más allá de los sistemas 3G, http://www.ewh.ieee.org/reg/9/etrans/ieee/issues /vol04/vol4issue5Sept.2006/4TLA5\_02LopezL avado.pdf, fecha de consulta Enero 2015